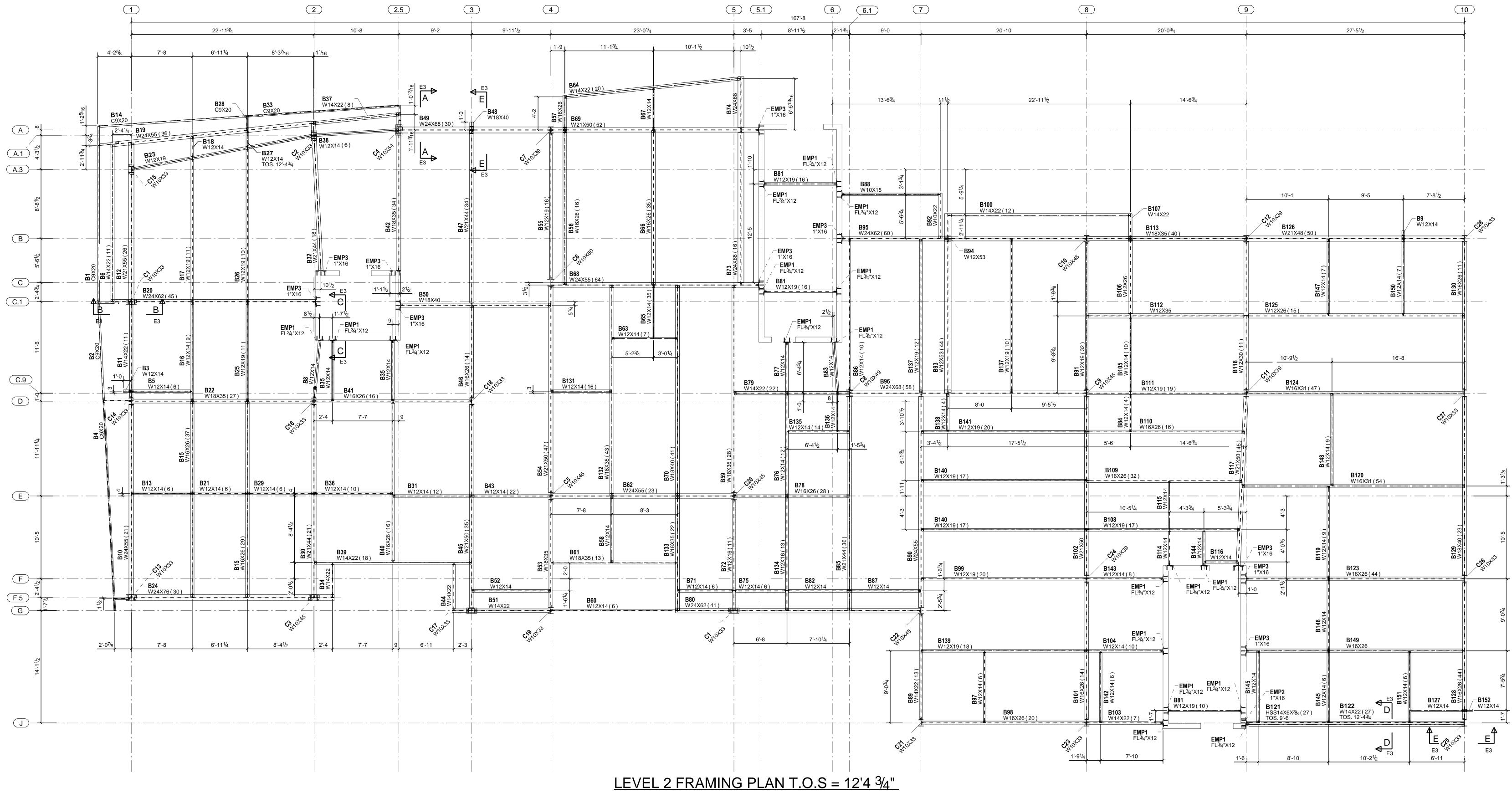

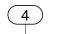

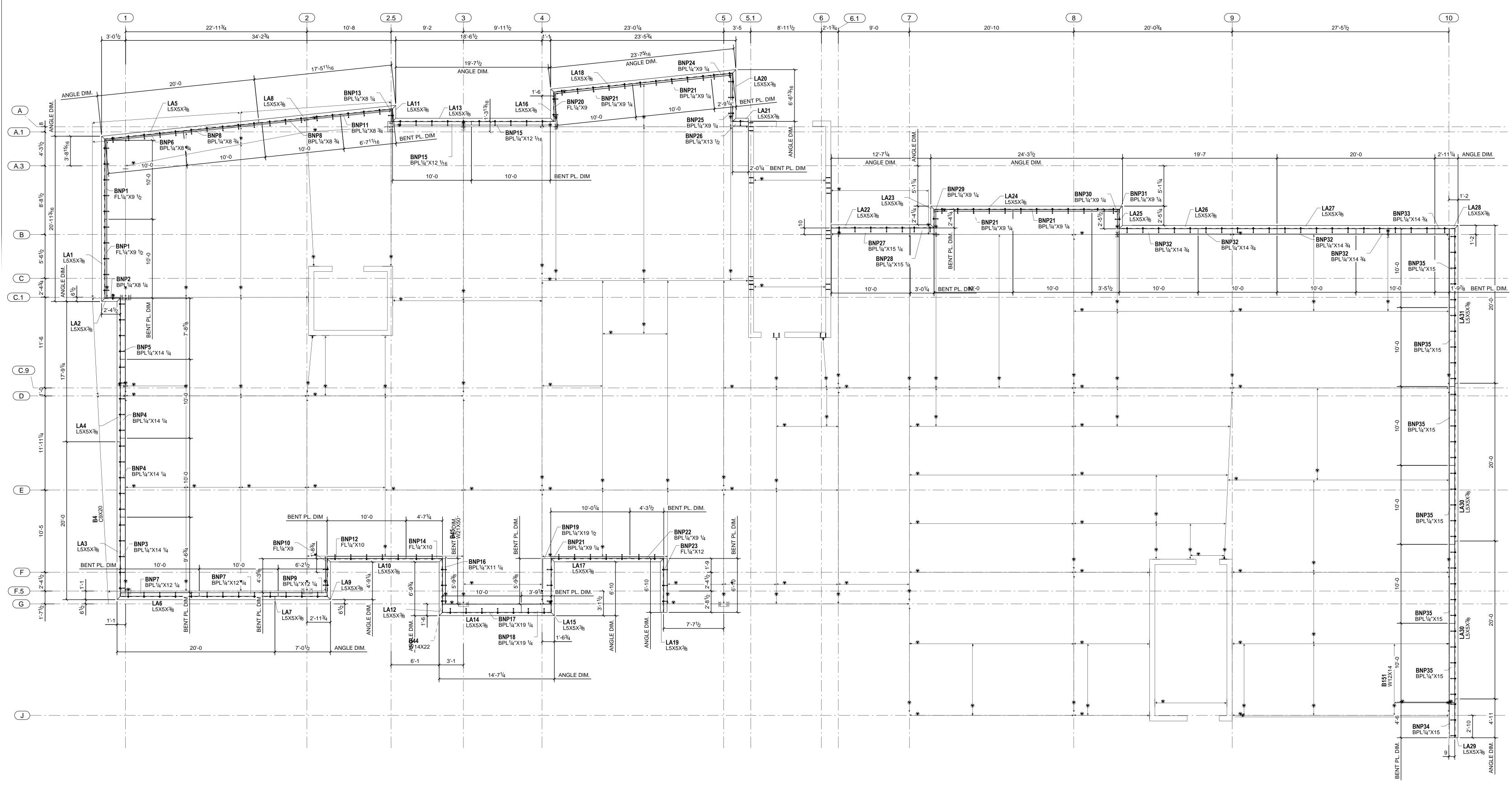

## LEVEL 2 LOOSE ANGLE & BENT PLATE PLAN

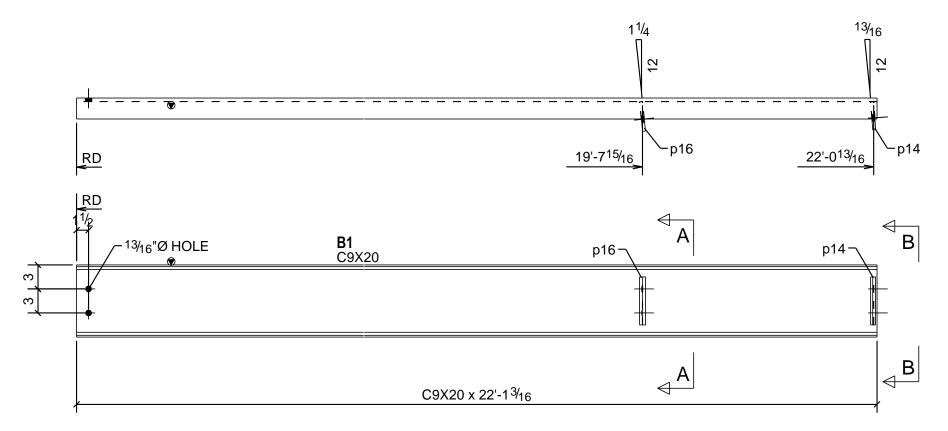

ONE - CHANNEL - B1

| BILL OF MATERIAL |     |                           |             |        |         |
|------------------|-----|---------------------------|-------------|--------|---------|
| MARK             | QTY | DESCRIPTION               | LENGTH      | WEIGHT | REMARKS |
| B1               | 1   | CHANNEL                   |             |        | SQ-2    |
| B1               | 1   | C9X20                     | 22'-1 3/16" | 441    | A36     |
| p14              | 1   | PL3/8"X3 9/16"            | 0'-6"       | 2      | A36     |
| p16              | 1   | PL3/8"X3 11/16"           | 0'-6"       | 2      | A36     |
|                  | 2   | 3/4"Ø A325N BOLT          | 0'-2"       |        | Site    |
|                  |     | TOTAL WEIGHT THIS DRAWING |             | 446    |         |

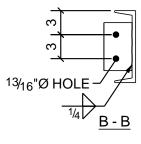

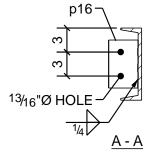

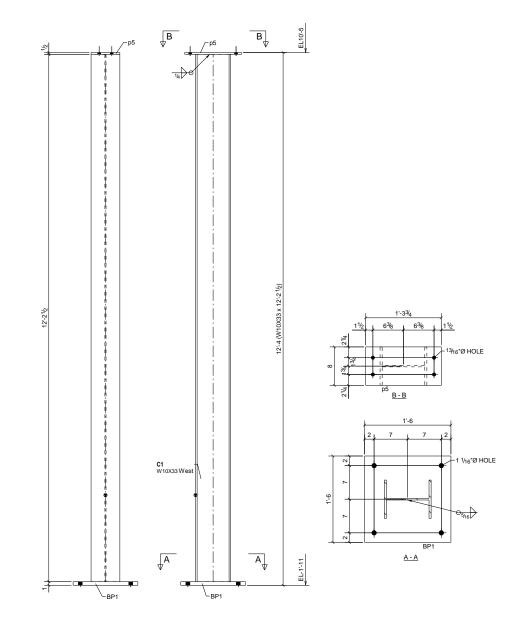

2 - COLUMNS - C1

| BILL OF MATERIAL |     |                           |            |        |         |  |
|------------------|-----|---------------------------|------------|--------|---------|--|
| MARK             | QTY | DESCRIPTION               | LENGTH     | WEIGHT | REMARKS |  |
| C1               | 2   | COLUMNS                   |            |        | SQ-2    |  |
| C1               | 2   | W10X33                    | 12'-2 1/2" | 807    | A992    |  |
| BP1              | 2   | PL1"X18"                  | 1'-6"      | 184    | A36     |  |
| p5               | 2   | FL1/2"X8"                 | 1'-3 3/4"  | 36     | A36     |  |
|                  | 8   | 3/4"Ø A325N BOLT          | 0'-2 1/4"  |        | Site    |  |
|                  |     | TOTAL WEIGHT THIS DRAWING |            | 1026   |         |  |

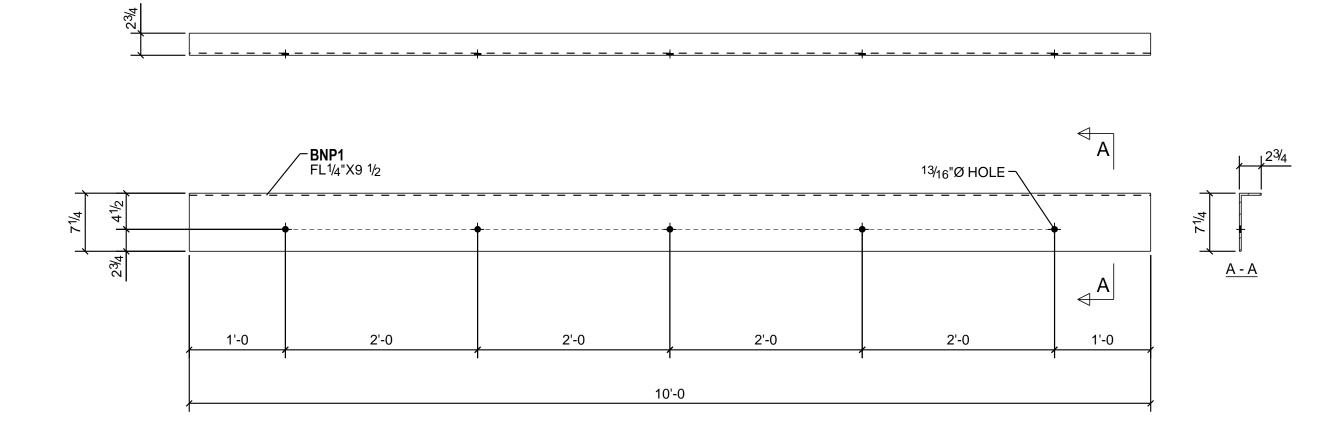

## 2 - BENT PLATES - BNP1

| BILL OF MATERIAL |     |                           |        |        |         |  |
|------------------|-----|---------------------------|--------|--------|---------|--|
| MARK             | QTY | DESCRIPTION               | LENGTH | WEIGHT | REMARKS |  |
| BNP1             | 2   | BENT PLATES               |        |        | SQ-2    |  |
| BNP1             | 2   | FL1/4"X9 1/2"             | 10'-0" | 166    | A36     |  |
|                  |     | TOTAL WEIGHT THIS DRAWING |        | 166    |         |  |

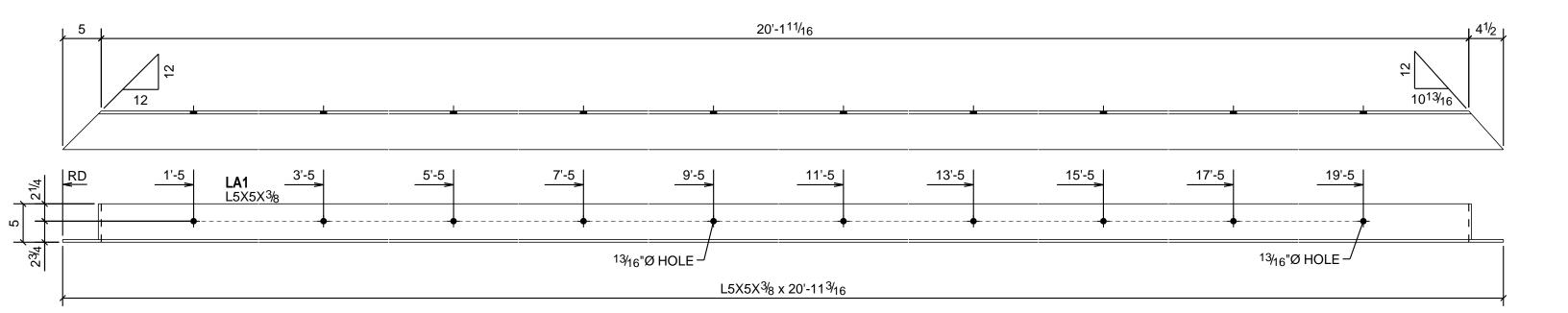

## ONE - LOOSE ANGLE - LA1

|      | BILL OF MATERIAL |                           |              |        |            |     |  |  |
|------|------------------|---------------------------|--------------|--------|------------|-----|--|--|
| MARK | QTY              | DESCRIPTION               | LENGTH       | WEIGHT | REMARKS    |     |  |  |
| LA1  | 1                | LOOSE ANGLE               |              |        | BEV-2      |     |  |  |
| LA1  | 1                | L5X5X3/8                  | 20'-11 3/16" | 260    | GALVANIZED | A36 |  |  |
|      |                  | TOTAL WEIGHT THIS DRAWING |              | 260    |            |     |  |  |